# The xepersian-hm package Fixing kashida in xepersian

Hossein Movahhedian*<sup>∗</sup>*

Released 2020-04-26 v0.5b

Kashida feature in xepersian has problems with some fonts such as HM Series fonts available at <https://dma8hm1334.bitbucket.io> and X Series 2 fonts available at [http://wiki.irmug.com/index.php/X\\_Series\\_2](http://wiki.irmug.com/index.php/X_Series_2). The xepersian-hm package fixes these problems.

The file texmf-dist/doc/xelatex/xepersian-hm/kashida-example.tex can be used as a simple example of the usage of the package.

Please use the Bitbucket issue tracker: [https://bitbucket.org/dma8hm1334/xepersian](https://bitbucket.org/dma8hm1334/xepersian-hm/issues)[hm/issues](https://bitbucket.org/dma8hm1334/xepersian-hm/issues) to report a bug, request a feature or if you have a comment.

I will do my best to fix all the bugs you report, but, unfortunately, time is a big hurdle to overcome; so, my apologies in advance for those which I cannot make time to fix.

## **1 Package loading and options**

Please note that xepersian-hm loads xepersian automatically, so you may only pass options to the package using the command \PassOptionsToPackage before \documentclass. For example:

```
\PassOptionsToPackage{Kashida=off,RTLdocument=on}{xepersian}
\documentclass{report}
\usepackage{xcolor}
\usepackage[Kashida,kashidastretch=0.14 em plus 0.5 em]{xepersian-hm}
```
The options available in xepersian-hm are:

• Kashida:

which implements kashida feature with two possible values:

**–** glyph:

which uses the Kashida character to stretch the text. With this option you should run xelatex thrice. For example:

*<sup>∗</sup>*E-mail: [dma8hm1334@gmail.com](mailto:dma8hm1334@gmail.com)

```
rm -f kashida-example.aux
xelatex kashida-example.tex
xelatex kashida-example.tex
xelatex kashida-example.tex
Please note that this feature is still experimental and is not regarded
```
as stable. If you are going to use this option be ready for unpredictable results.

**–** hrule: which uses a horizontal rule (\hrule) to stretch the text.

For example Kashida=glyph inserts a stretched Kashida glyph where ever it is needed.

#### • linebreakpenalty:

which specifies the amount of penalty for preventing bad line-breaking. You may strictly specify the value of this option. For example 'linebreakpenalty=8' or you may use the default values. The available default values of penalties which are put into the horizontal list output are the negative of the followings:

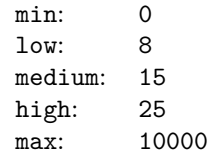

• kashidastretch:

which specifies the amount of extra stretching for some combinations of characters. You may strictly specify the value of this option. For example 'kashidastretch=0.14 em plus 0.5 em' or you may use the default values. The available default values are:

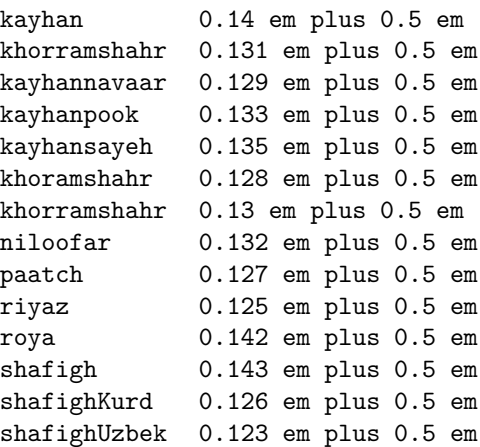

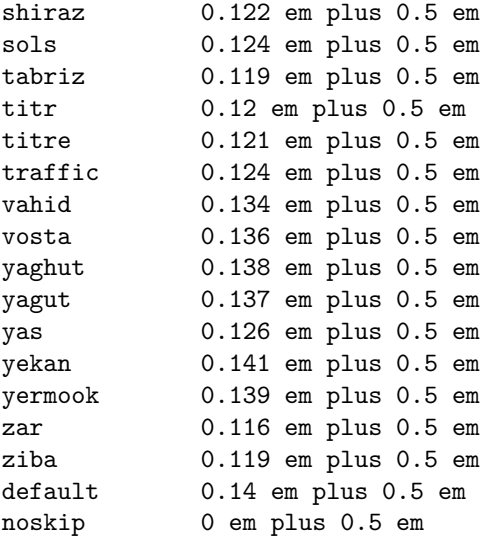

```
For example: 'kashidastretch=titr' is equivalent to
'kashidastretch=0.12 em plus 0.5 em'
```
## **2 Commands**

\discouragebadlinebreaks[linebreakpenalty][kashidastretch]{*text*}:

*text* may not contain paragraph breaks. This command puts a penalty after each Persian word. The optional arguments linebreakpenalty and kashidastretch locally specify the value of the penalty and the amount of extra stretching for some combinations of characters respectively as discussed previously. For example:

\discouragebadlinebreaks[9][0.12 em plus 0.5 em]{…}

## **3 xepersian-hm Implementation**

#### **3.1 File: xepersian-hm.sty**

```
1 ⟨*xepersian-hm⟩
2 \NeedsTeXFormat{LaTeX2e}
3 \RequirePackage{expl3}[2020-03-06]
4 \@ifpackagelater{expl3}{2020-03-06}
5 {}
6 {%
7 \PackageError{xepersian-hm}{Support package l3kernel too old}
8 {%
9 Please install an up to date version of l3kernel\MessageBreak
```

```
10 using your TeX package manager or from CTAN.\MessageBreak
11 \MessageBreak
12 Loading xtemplate will abort!%
13 }%
14 \endinput
15 }
16 \RequirePackage{l3keys2e}
17 \RequirePackage{graphicx}[2019-11-30]
18 \RequirePackage{zref-savepos}[2020-03-03]
19 \RequirePackage{xepersian}
20 \ExplSyntaxOn
21 \ProvidesExplPackage {xepersian-hm} {2020-04-26} {0.5b} { Fixes~issues~in~xepersian~package }
22
23 \tl_new:N \l_xephm_main_font_full_tl
24 \tl_new:N \l_xephm_main_font_name_tl
25 \int_const:Nn \c_xephm_ksh_int {"0640} % kashida
26 \int_new:N \l_xephm_kashida_slot_int
27
28 \tl_new:N \l_xephm_skip_default_tl
29
30 \tl_const:Nn \c_xephm_skip_a_tl { 0 em plus 0.5 em }
31
32 \tl_const:Nn \c_xephm_skip_b_tl { 0.14 em plus 5.5 em }
33
34 \bool_set_false:N \l_xephm_kashida_hm_fix_bool
35
36 \tl_new:N \l_xephm_gap_filler_tl
37
38 \bool_set_false:N \l_xephm_linebreakpenalty_bool
39
40 \int_new:N \l_xephm_line_break_penalty_int
41 \int_new:N \l_xephm_min_penalty_int
42 \int_new:N \l_xephm_low_penalty_int
43 \int_new:N \l_xephm_med_penalty_int
44 \int_new:N \l_xephm_high_penalty_int
45 \int_new:N \l_xephm_max_penalty_int
46
47 \int_set:Nn \l_xephm_min_penalty_int { 0 }
48 \int_set:Nn \l_xephm_low_penalty_int { 8 }
49 \int_set:Nn \l_xephm_med_penalty_int { 15 }
50 \int_set:Nn \l_xephm_high_penalty_int { 25 }
51 \int_set:Nn \l_xephm_max_penalty_int { 10000 }
52
53 \tl_set:Nn \l_xephm_stretch_glyph_tl { glyph }
54 \tl_set:Nn \l_xephm_stretch_hrule_tl { hrule }
55
56 \tl_set:Nn \l_xephm_kayhan_tl { kayhan }
57 \tl_set:Nn \l_xephm_khorramshahr_tl { khorramshahr }
58 \tl_set:Nn \l_xephm_kayhannavaar_tl { kayhannavaar }
59 \tl_set:Nn \l_xephm_kayhanpook_tl { kayhanpook }
```

```
60 \tl_set:Nn \l_xephm_kayhansayeh_tl { kayhansayeh }
61 \tl_set:Nn \l_xephm_khoramshahr_tl { khoramshahr }
62 \tl_set:Nn \l_xephm_khorramshahr_tl { khorramshahr }
63 \tl_set:Nn \l_xephm_niloofar_tl { niloofar }
64 \tl_set:Nn \l_xephm_paatch_tl { paatch }
65 \tl_set:Nn \l_xephm_riyaz_tl { riyaz }
66 \tl_set:Nn \l_xephm_roya_tl { roya }
67 \tl_set:Nn \l_xephm_shafigh_tl { shafigh }
68 \tl_set:Nn \l_xephm_shafighKurd_tl { shafighKurd }
69 \tl_set:Nn \l_xephm_shafighUzbek_tl { shafighUzbek }
70 \tl_set:Nn \l_xephm_shiraz_tl { shiraz }
71 \tl_set:Nn \l_xephm_sols_tl { sols }
72 \tl_set:Nn \l_xephm_tabriz_tl { tabriz }
73 \tl_set:Nn \l_xephm_titr_tl { titr }
74 \tl_set:Nn \l_xephm_titre_tl { titre }
75 \tl_set:Nn \l_xephm_traffic_tl { traffic }
76 \tl_set:Nn \l_xephm_vahid_tl { vahid }
77 \tl_set:Nn \l_xephm_vosta_tl { vosta }
78 \tl_set:Nn \l_xephm_yaghut_tl { yaghut }
79 \tl_set:Nn \l_xephm_yagut_tl { yagut }
80 \tl_set:Nn \l_xephm_yas_tl { yas }
81 \tl_set:Nn \l_xephm_yekan_tl { yekan }
82 \tl_set:Nn \l_xephm_yermook_tl { yermook }
83 \tl_set:Nn \l_xephm_zar_tl { zar }
84 \tl_set:Nn \l_xephm_ziba_tl { ziba }
85 \tl_set:Nn \l_xephm_default_tl { default }
86 \tl_set:Nn \l_xephm_noskip_tl { noskip }
87
88 \msg_new:nnx { xepersian-hm } { kashida-character-is-not-available-in-the-main-font }
89 {
90 Sorry, ~ kashida ~ character ~ is ~ not ~ available ~ in ~ the ~ main ~ font ~!
91 }
92
93 \keys_define:nn { xepersian-hm }
94 {
95 Kashida .code:n =
96 {
97 \tl_set:Nn \l_tmpa_tl { #1 }
98 \tl_case:NnTF \l_tmpa_tl
99 {
100 \l_xephm_stretch_glyph_tl
101 {
102 \tl_set:Nn \l_xephm_gap_filler_tl { \l_xephm_stretch_glyph_tl }
103 \AtBeginDocument
104 \{105 \tl_set:Nx \l_xephm_main_font_full_tl { \tex_fontname:D \tex_the:D \tex_font:D }
106 \tilde{\t{1} set:Nx \l{xephm main font name_t1 {\l{xephm main font full_t1 }}107 \regex_replace_once:nnN { ^"([^/]+)/.* } { \1 } \l_xephm_main_font_name_tl
108 \int_set:Nn \l_xephm_kashida_slot_int { \xetex_charglyph:D \c_xephm_ksh_int }
109 \int_compare:nT { \l_xephm_kashida_slot_int = \c_zero_int }
```

```
110 \{111 \msg_error:nn { xepersian-hm } { kashida-character-is-not-available-in-the-m
112 }
113 }
114    }
115 \l_xephm_stretch_hrule_tl
116 \{117 \tl_set:Nn \l_xephm_gap_filler_tl { \l_xephm_stretch_hrule_tl }
118 }
119 } { } { \tl_set:Nn \l_xephm_filler_default_tl { #1 } }
120 \bool_set_true:N \l_xephm_kashida_hm_fix_bool
121 \tex_input:D { kashida-xepersian-hm.def }
122   } ,
123
124 linebreakpenalty .code:n =
125 {
126 \int_set:Nn \l_tmpa_int { #1 }
127 \int_case:nnTF \l_tmpa_int
128 {
129 \l_xephm_min_penalty_int { \int_set:Nn \l_xephm_line_break_penalty_int { \l_xephm_min_penalty_int } }
130 \l_xephm_low_penalty_int { \int_set:Nn \l_xephm_line_break_penalty_int { \l_xephm_low_penalty_int } }
131 \l_xephm_med_penalty_int { \int_set:Nn \l_xephm_line_break_penalty_int { \l_xephm_med_penalty_int } }
132 \l_xephm_high_penalty_int { \int_set:Nn \l_xephm_line_break_penalty_int { \l_xephm_high_penalty_int } }
133 \l_xephm_max_penalty_int { \int_set:Nn \l_xephm_line_break_penalty_int { \l_xephm_max_penalty_int } }
134 } { } { \int_set:Nn \l_xephm_line_break_penalty_int { #1 } }
135 \bool_set_true:N \l_xephm_linebreakpenalty_bool
136 },
137
138 kashidastretch .code:n =
139 \{140 \tl_set:Nn \l_tmpb_tl { #1 }
141 \tl_case:NnTF \l_tmpb_tl
142 {
143 \l_xephm_kayhan_tl \{ \tilde{\tau}_1, \tilde{\tau}_2, \tilde{\tau}_3, \tilde{\tau}_4, \tilde{\tau}_5, \tilde{\tau}_6, \tilde{\tau}_7, \tilde{\tau}_8, \tilde{\tau}_9, \tilde{\tau}_9, \tilde{\tau}_1, \tilde{\tau}_1, \tilde{\tau}_2, \tilde{\tau}_1, \tilde{\tau}_2, \tilde{\tau}_1, \tilde{\tau}_2, \tilde{\tau}_3, \tilde{\tau}_1, \tilde{\tau}_2, \tilde{\tau}_3, \tilde{\tau}_1, \tilde{\tau}_2, \tilde{\tau}_3, \tilde{\144 \l_xephm_khorramshahr_tl { \tl_set:Nn \l_xephm_skip_default_tl { 0.131 em plus 0.5 em }
145 \l_xephm_kayhannavaar_tl { \tl_set:Nn \l_xephm_skip_default_tl { 0.129 em plus 0.5 em }
146 \l_xephm_kayhanpook_tl { \tl_set:Nn \l_xephm_skip_default_tl { 0.133 em plus 0.5 em }
147 \l_xephm_kayhansayeh_tl { \tl_set:Nn \l_xephm_skip_default_tl { 0.135 em plus 0.5 em }
148 \l_xephm_khoramshahr_tl { \tl_set:Nn \l_xephm_skip_default_tl { 0.128 em plus 0.5 em }
149 \l_xephm_khorramshahr_tl { \tl_set:Nn \l_xephm_skip_default_tl { 0.13 em plus 0.5 em }
150 \l_xephm_niloofar_tl { \tl_set:Nn \l_xephm_skip_default_tl { 0.132 em plus 0.5 em }
151 \l_xephm_paatch_tl \{ \tilde{\tau}_1, \tilde{\tau}_2, \tilde{\tau}_3, \tilde{\tau}_4, \tilde{\tau}_5, \tilde{\tau}_6, \tilde{\tau}_7, \tilde{\tau}_8, \tilde{\tau}_9, \tilde{\tau}_9, \tilde{\tau}_9, \tilde{\tau}_9, \tilde{\tau}_1, \tilde{\tau}_1, \tilde{\tau}_2, \tilde{\tau}_1, \tilde{\tau}_2, \tilde{\tau}_3, \tilde{\tau}_1, \tilde{\tau}_2, \tilde{\tau}_3, \tilde{\tau}_1, \tilde{\tau}_2, \tilde{\tau}_3, \tilde{\152 \l_xephm_riyaz_tl \{ \tilde{\} \ { \tl_set:Nn \l_xephm_skip_default_tl { 0.125 em plus 0.5 em }
153 \l_xephm_roya_tl { \tl_set:Nn \l_xephm_skip_default_tl { 0.142 em plus 0.5 em }
154 \l_xephm_shafigh_tl { \tl_set:Nn \l_xephm_skip_default_tl { 0.143 em plus 0.5 em }
155 \l_xephm_shafighKurd_tl { \tl_set:Nn \l_xephm_skip_default_tl { 0.126 em plus 0.5 em }
156 \l_xephm_shafighUzbek_tl { \tl_set:Nn \l_xephm_skip_default_tl { 0.123 em plus 0.5 em }
157 \l_xephm_shiraz_tl \{ \tilde{\} \ { \tl_set:Nn \l_xephm_skip_default_tl { 0.122 em plus 0.5 em }
158 \l_xephm_sols_tl { \tl_set:Nn \l_xephm_skip_default_tl { 0.124 em plus 0.5 em }
159 \lceil \cdot \rceil \l_xephm_tabriz_tl \lceil \cdot \rceil \tl_set:Nn \l_xephm_skip_default_tl { 0.119 em plus 0.5 em }
```
160 \l\_xephm\_titr\_tl  $\{\ \t\t\t\}$ \_set:Nn \l\_xephm\_skip\_default\_tl { 0.12 em plus 0.5 em } 161 \l\_xephm\_titre\_tl { \tl\_set:Nn \l\_xephm\_skip\_default\_tl { 0.121 em plus 0.5 em } 162 \l\_xephm\_traffic\_tl { \tl\_set:Nn \l\_xephm\_skip\_default\_tl { 0.124 em plus 0.5 em } 163 \l\_xephm\_vahid\_tl { \tl\_set:Nn \l\_xephm\_skip\_default\_tl { 0.134 em plus 0.5 em } 164 \l\_xephm\_vosta\_tl  $\{ \tilde{\tau}_1, \tilde{\tau}_2, \tilde{\tau}_3, \tilde{\tau}_4, \tilde{\tau}_5, \tilde{\tau}_6, \tilde{\tau}_7, \tilde{\tau}_8, \tilde{\tau}_9, \tilde{\tau}_9, \tilde{\tau}_1, \tilde{\tau}_1, \tilde{\tau}_2, \tilde{\tau}_3, \tilde{\tau}_9, \tilde{\tau}_1, \tilde{\tau}_2, \tilde{\tau}_3, \tilde{\tau}_1, \tilde{\tau}_2, \tilde{\tau}_3, \tilde{\tau}_1, \tilde{\tau}_2, \tilde{\tau}_3, \tilde{\tau$ 165 \l\_xephm\_yaghut\_tl  $\{ \tilde{\tau}_1, \tilde{\tau}_2, \tilde{\tau}_3, \tilde{\tau}_4, \tilde{\tau}_5, \tilde{\tau}_6, \tilde{\tau}_7, \tilde{\tau}_8, \tilde{\tau}_9, \tilde{\tau}_9, \tilde{\tau}_1, \tilde{\tau}_1, \tilde{\tau}_2, \tilde{\tau}_1, \tilde{\tau}_2, \tilde{\tau}_1, \tilde{\tau}_2, \tilde{\tau}_3, \tilde{\tau}_4, \tilde{\tau}_5, \tilde{\tau}_7, \tilde{\tau}_8, \tilde{\tau}_9, \tilde{\tau}_9, \tilde{\$ 166 \l\_xephm\_yagut\_tl  $\{\ \t\t\}$ \_set:Nn \l\_xephm\_skip\_default\_tl { 0.137 em plus 0.5 em } 167 \l\_xephm\_yas\_tl { \tl\_set:Nn \l\_xephm\_skip\_default\_tl { 0.126 em plus 0.5 em } 168 \l\_xephm\_yekan\_tl { \tl\_set:Nn \l\_xephm\_skip\_default\_tl { 0.141 em plus 0.5 em } 169 \l\_xephm\_yermook\_tl { \tl\_set:Nn \l\_xephm\_skip\_default\_tl { 0.139 em plus 0.5 em } 170 \l\_xephm\_zar\_tl { \tl\_set:Nn \l\_xephm\_skip\_default\_tl { 0.116 em plus 0.5 em } 171 \l\_xephm\_ziba\_tl { \tl\_set:Nn \l\_xephm\_skip\_default\_tl { 0.119 em plus 0.5 em } 172 \l\_xephm\_default\_tl { \tl\_set:Nn \l\_xephm\_skip\_default\_tl { 0.14 em plus 0.5 em } \l\_xephm\_noskip\_tl { \tl\_set:Nn \l\_xephm\_skip\_default\_tl { 0 em plus 0.5 em } } 174 } { } { \tl\_set:Nn \l\_xephm\_skip\_default\_tl { #1 } } 175 } , 176 kashidastretch .default:n = \tl\_set:Nn \l\_xephm\_skip\_default\_tl { 0 em plus 0.5 em }, } \ProcessKeysOptions { xepersian-hm } \ExplSyntaxOff \endinput *⟨/*xepersian-hm*⟩*

#### **3.2 File: kashida-xepersian-hm.def**

```
184 ⟨*kashida-xepersian-hm⟩
185 \ExplSyntaxOn
186 \ProvidesExplFile {kashida-xepersian-hm.def} {2020-04-26} {0.5b} { Fixes~implementation~of~Kashida~i
187
188 \int_const:Nn \c_xephm_zwj_int {"200D} % zero-width joiner
189 \int_const:Nn \c_xephm_lrm_int {"200E} % left-right-mark
190 \int_const:Nn \c_xephm_two_int {2} % 2
191 \int_const:Nn \c_xephm_four_int {4} % 4
192
193 \int_new:N \l_xephm_counter_int
194
195 \newXeTeXintercharclass \c_xephm_d_charclass % dual-joiner class
196 \newXeTeXintercharclass \c_xephm_l_charclass % lam
197 \newXeTeXintercharclass \c_xephm_r_charclass % right-joiner
198 \newXeTeXintercharclass \c_xephm_a_charclass % alef
199 \newXeTeXintercharclass \c_xephm_y_charclass % yeh
200
201 \dim_new:N \l_xephm_diff_pos_dim
202
203 %% Partly adapted from LaTeX2e source
204 \cs_new:Nn \xephm_line_break: {
205 \if_mode_vertical:
206 \GenericError{
```

```
207 \space\space\space\space\space\space\space\space\space\space\space\space\space\space\space\space\space\space\space\space\space\space\space\space\space\space\space\space\space\space\space\space\space\space\space\space\s
208 }{
209 LaTeX Error: There's no line here to end
210 }{
211 See the LaTeX manual or LaTeX Companion for explanation.
212 }{
213 Your command was ignored.\MessageBreak
214 Type \space I <command> <return> \space to replace it~
215 with another command,\MessageBreak
216 or \space <return> \space to continue without it.}
217 \else:
218 \l_tmpa_skip \tex_lastskip:D
219 \tex_unskip:D
220 \tex_penalty:D -\l_xephm_line_break_penalty_int
221 \dim_compare:nT { \l_tmpa_skip > \c_zero_skip }
222 { \skip_horizontal:N \l_tmpa_skip \tex_ignorespaces:D }
223 \fi:
224 }
225
226 \NewDocumentCommand { \discouragebadlinebreaks } { O{\l_xephm_line_break_penalty_int} O{\c_xephm_ski
227 \frac{1}{2}228 \IfNoValueF {#1}
229 { \int_set:Nn \l_xephm_line_break_penalty_int {#1} }
230 \IfNoValueF {#2}
231 { \tl_set:Nn \l_xephm_skip_default_tl {#2} }
232 \xephm_put_line_breaks:n { #3 }
233 }
234
235 \tl_new:N \l_xephm_line_break_tl
236
237 \cs_new_protected:Nn \xephm_put_line_breaks:n
238 {
239 \tl_set:Nn \l_xephm_line_break_tl { #1 }
240 \regex_replace_all:nnN { +([ \qquad ]) { { \ \0 \ \c{xephm_line_break:}\ } \l_xephm_lin
241 \tl_use:N \l_xephm_line_break_tl
242 }
243
244 %% Partly adapted from the code provided by David Carlisle in:
245 %% https://tex.stackexchange.com/questions/356709/how-to-know-the-width-and-fill-the-glue-space-betw
246 \cs_new:Npn \xephm_kashida_glyph #1
247 {
248 \bool_if:NT \l_xephm_kashida_hm_fix_bool
249 {
250 \c_xephm_lrm_int\tex_penalty:D 10000
251 \mode_leave_vertical:
252 \tex_global:D \tex_advance:D \l_xephm_counter_int \c_one_int
253
254 \tl_set:Nx \l_xephm_pos_tl { pos_\tex_romannumeral:D \l_xephm_counter_int }
255 \tl_set:Nx \l_xephm_zref_tl { zref_\tex_romannumeral:D \l_xephm_counter_int }
256
```

```
257 \zsaveposx{x_i_\l_xephm_zref_tl}
258 \tl_set:Nx \l_tmpa_tl
259 {
260 \iow_now:cx { @auxout }
261 {
262 \ExplSyntaxOn
263 \tilde{\chi} \begin{bmatrix} \text{c} & \text{d} \end{bmatrix}264 \ExplSyntaxOff
\begin{array}{ccc} 265 & & & \ \end{array} }
266 }
267 \lceil \cdot \rceil \lceil \cdot \rceil268 \skip_horizontal:n { #1 }
269 \zsaveposx{x_f_\l_xephm_zref_tl}
270 \tl_set:Nx \l_tmpa_tl
271 {
272 \iow_now:cx { @auxout }
273 {
274 \ExplSyntaxOn
275 \tilde{\text{275}} \tilde{\text{275}}276 \ExplSyntaxOff
277 }
278 }
279 \lceil \t{1 \text{tmpa_t1}} \rceil280 \exp_after:wN
281 \if_meaning:w
282 \cs:w get_x_i\l_xephm_pos_tl \cs_end: \tex_relax:D
283 \else:
284 \dim_set:Nn \l_xephm_diff_pos_dim
285 {
286 \dim_eval: n {\cos: w get_x_i\l_xephm_pos_tl \cscentcolon sp - \cscentcolon get_x_f\l_xephm_pos_tl \cscentcolon \cscentcolon sp - \cscentcolon get_x_f\l_xephm_pos_tl \cscentcolon sp - \cscentcolon get_x_f\l_xephm_pos_tl \cscentcolon sp - \cscentcolon get_x_f\l_xephm_pos_tl \cscentcolon sp - \cscentcolon get_x_f\l_xephm_pos_tl \cscentcolon sp - \cscentcolon get_x_f\l_xephm_pos_tl \cscentcolon sp - \cscentcolon get_x_f\l_xephm_pos_tl \cscentcolon sp - \cscentcolon get_x_f\l_xephm_pos287 }
288 \dim_compare:nTF { \l_xephm_diff_pos_dim == 0sp }
289 { }
290 { \llap { \resizebox { \l_xephm_diff_pos_dim \tex_relax:D } { \height } { \c_xephm_ksh_int }
291 \fi:
292 }
293 }
294
295 %% Partly adapted from the code provided by Jonathan Kew in:
296 %% https://tug.org/pipermail/xetex/2009-February/012307.html.
297 %% Somebody notified me that the code in 'kashida-xepersian.def' from xepersian
298 %% package is an exact copy of Jonathan Kew's code. Being unaware of this, in
299 %% the earlier versions of this package I made a mistake and acknowledged
300 %% Vafa Khalighi instead of Jonathan Kew. A sincere thank you to Jonathan Kew
301 %% for his excellent code.
302 \cs_new:Npn \xephm_kashida_hrule #1
303 {
304 \bool_if:NT \l_xephm_kashida_hm_fix_bool
305 {
306 \c_xephm_lrm_int\c_xephm_zwj_int\tex_penalty:D 10000
```

```
307 \tex_leaders:D \tex_hrule:D height \XeTeXglyphbounds \c_xephm_two_int
308 \int_use:N \XeTeXcharglyph \c_xephm_ksh_int depth \XeTeXglyphbounds \c_xephm_four_int
309 \int_use:N \XeTeXcharglyph \c_xephm_ksh_int \skip_horizontal:n { #1 }
310 \c_xephm_zwj_int
311 }
312 }
313
314 \XeTeXinterchartokenstate = 1
315
316 \clist_set:Nn \l_xephm_a_clist { 0622,0623,0625,0627 } %    
317 \clist_map_inline:Nn \l_xephm_a_clist
318 {
319 \XeTeXcharclass "#1 \c_xephm_a_charclass
320 }
321
322\clist_set:Nn\l_xephm_d_clist { 0626,0628,062A,062B,062C,062D,062E,0633,0634,0635,0636,0637,0638,06
323 \clist_map_inline:Nn \l_xephm_d_clist
324 {
325 \XeTeXcharclass "#1 \c_xephm_d_charclass
326 }
327
328 \clist_set:Nn \l_xephm_l_clist { 0644 } %  
329 \clist_map_inline:Nn \l_xephm_l_clist
330 {
331 \XeTeXcharclass "#1 \c_xephm_l_charclass
332 }
333
334 \clist_set:Nn \l_xephm_r_clist { 0624,0629,062F,0630,0631,0632,0648,0698 } %  ,,,,,, ,
335 \clist_map_inline:Nn \l_xephm_r_clist
336 {
337 \XeTeXcharclass "#1 \c_xephm_r_charclass
338 }
339
340 \clist_set:Nn \l_xephm_y_clist { 0649,064A,06CC } %  , ,
341 \clist_map_inline:Nn \l_xephm_y_clist
342 {
343 \XeTeXcharclass "#1 \c_xephm_y_charclass
344 }
345
346 \msg_new:nnx { xepersian-hm } { value-not-available-for-kashida-option }
347 {
348 Sorry,~ value~ `\l_xephm_gap_filler_tl'~ is~ not~ available~ for~ kashida~ option~ yet!
349 }
350
351 \str_case:VnTF \l_xephm_gap_filler_tl
352 {
353 \l_xephm_stretch_glyph_tl
354 {
355 \XeTeXinterchartoks \c_xephm_y_charclass \c_xephm_y_charclass =
356 {
```

```
357 \bool_if:NTF \l_xephm_kashida_hm_fix_bool
358 { \c_xephm_zwj_int \xephm_kashida_glyph \l_xephm_skip_default_tl \c_xephm_zwj_int }
359 { \c_xephm_zwj_int \xephm_kashida_glyph \c_xephm_skip_a_tl \c_xephm_zwj_int }
360 }
361 \XeTeXinterchartoks \c_xephm_d_charclass \c_xephm_y_charclass =
362 {
363 \bool_if:NTF \l_xephm_kashida_hm_fix_bool
364 { \c_xephm_zwj_int \xephm_kashida_glyph \l_xephm_skip_default_tl \c_xephm_zwj_int }
365 { \c_xephm_zwj_int \xephm_kashida_glyph \c_xephm_skip_a_tl \c_xephm_zwj_int }
366 }
367 \XeTeXinterchartoks \c_xephm_y_charclass \c_xephm_d_charclass =
368 { \c_xephm_zwj_int \xephm_kashida_glyph \c_xephm_skip_a_tl \c_xephm_zwj_int }
369 \XeTeXinterchartoks \c_xephm_d_charclass \c_xephm_d_charclass =
370 { \c_xephm_zwj_int \xephm_kashida_glyph \c_xephm_skip_a_tl \c_xephm_zwj_int }
371 \XeTeXinterchartoks \c_xephm_l_charclass \c_xephm_d_charclass =
372 { \c_xephm_zwj_int \xephm_kashida_glyph \c_xephm_skip_a_tl \c_xephm_zwj_int }
373 \XeTeXinterchartoks \c_xephm_d_charclass \c_xephm_l_charclass =
374 { \c_xephm_zwj_int \xephm_kashida_glyph \c_xephm_skip_a_tl \c_xephm_zwj_int }
375 \XeTeXinterchartoks \c_xephm_l_charclass \c_xephm_l_charclass =
376 { \c_xephm_zwj_int \xephm_kashida_glyph \c_xephm_skip_a_tl \c_xephm_zwj_int }
377 \XeTeXinterchartoks \cxephm d_ccharclass \cxephm r_charclass =378 { \c_xephm_zwj_int \xephm_kashida_glyph \c_xephm_skip_a_tl \c_xephm_zwj_int }
379 \XeTeXinterchartoks \c_xephm_d_charclass \c_xephm_a_charclass =
380 { \c_xephm_zwj_int \xephm_kashida_glyph \c_xephm_skip_a_tl \c_xephm_zwj_int }
381 \XeTeXinterchartoks \c_xephm_l_charclass \c_xephm_r_charclass =
382 { \c_xephm_zwj_int \xephm_kashida_glyph \c_xephm_skip_a_tl \c_xephm_zwj_int }
383 \XeTeXinterchartoks \c_xephm_l_charclass \c_xephm_a_charclass =
384 { }
385 }
386 \l_xephm_stretch_hrule_tl
387 {
388 \XeTeXinterchartoks \c_xephm_y_charclass \c_xephm_y_charclass =
389 {
390 \bool_if:NTF \l_xephm_kashida_hm_fix_bool
391 { \xephm_kashida_hrule \l_xephm_skip_default_tl }
392 { \xephm_kashida_hrule \c_xephm_skip_a_tl }
393 }
394 \XeTeXinterchartoks \c_xephm_d_charclass \c_xephm_y_charclass =
395 {
396 \bool_if:NTF \l_xephm_kashida_hm_fix_bool
397 { \xephm_kashida_hrule \l_xephm_skip_default_tl }
398 { \xephm_kashida_hrule \c_xephm_skip_a_tl }
399 }
400 \XeTeXinterchartoks \c_xephm_y_charclass \c_xephm_d_charclass =
401 { \xephm_kashida_hrule \c_xephm_skip_a_tl }
402 \XeTeXinterchartoks \c_xephm_d_charclass \c_xephm_d_charclass =
403 { \xephm_kashida_hrule \c_xephm_skip_a_tl }
404 \sqrt{\text{XeTeXinterchartoks} \ c \text{xephm} \cdot \text{charclass} \cdot \text{exephm} \cdot \text{charclass}}405 { \xephm_kashida_hrule \c_xephm_skip_a_tl }
406 \XeTeXinterchartoks \c_xephm_d_charclass \c_xephm_l_charclass =
```

```
407 { \xephm_kashida_hrule \c_xephm_skip_a_tl }
408 \XeTeXinterchartoks \c_xephm_l_charclass \c_xephm_l_charclass =
409 { \xephm_kashida_hrule \c_xephm_skip_a_tl }
410 \XeTeXinterchartoks \c_xephm_d-charclass \c_xephm_r-charclass =411 { \xephm_kashida_hrule \c_xephm_skip_a_tl }
412 \XeTeXinterchartoks \c_xephm_d_charclass \c_xephm_a_charclass =
413 { \xephm_kashida_hrule \c_xephm_skip_a_tl }
414 \XeTeXinterchartoks \c_xephm_l_charclass \c_xephm_r_charclass =
415 { \xephm_kashida_hrule \c_xephm_skip_a_tl }
416 \XeTeXinterchartoks \c_xephm_1_charclass \c_xephm_a_charclass =417 { }
418 }
419 } { } { \msg_error:nn { xepersian-hm } { value-not-available-for-kashida-option } }
420
421 \NewDocumentCommand \KashidaHMFixOn {} { \bool_set_true:N \l_xephm_kashida_hm_fix_bool }
422 \NewDocumentCommand \KashidaHMFixOff {} { \bool_set_false:N \l_xephm_kashida_hm_fix_bool }
423
424 \tex_let:D \KashidaOn \KashidaHMFixOn
425 \tex_let:D \KashidaOff \KashidaHMFixOff
426
427 \bool_if:NTF \l_xephm_kashida_hm_fix_bool
428 {
429 \tl_if_empty:NT \l_xephm_skip_default_tl { \tl_set:Nn \l_xephm_skip_default_tl { 0.14 em plus 0.5 em } }
430 }
431 {
432 \tl_set:NV \l_xephm_skip_default_tl \c_xephm_skip_a_tl
433 }
434
435 \ExplSyntaxOff
436
437 \makeatletter
438 \newif\if@Kashida@on
439 \newif\if@Kashida@XB@fix
440 \makeatother
441
442 \endinput
443 ⟨/kashida-xepersian-hm⟩
```
### **Acknowledgements**

Todo

## **Change History**

Todo

## **References**

Todo

## **Index**

Todo